## Luck 's the Irish Cozy

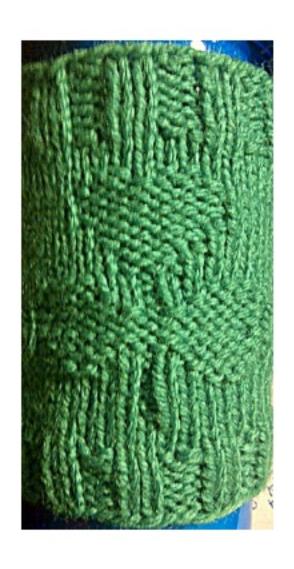

Luck o' the Irish Cozy Materials:

Small amount of sport weight yarn, Green or color of your choice I set of 4-3mm double pointed needles Yarn needle

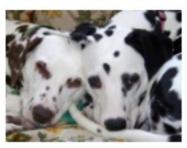

Cast on 48 stitches (16-16-16)

Knit 5 rows in k2, p2 ribbing

Knit 3 rows, knitting every stitch

- 1). \*K8, p1, k7, repeat from \* around.
- 2). \*K8, p1, k7, repeat from \* around
- 3). \*K8, pl, k7, repeat from \* around
- 4). \*K3, p3, k2, p1, k2, p3, k2, repeat from \* around
- 5). \*K2, p5, k1, p1, k1, p5, k1, repeat from \* around
- 6). \*K2, pl3, kl, repeat from \* around
- 7). \*K3, pll, k2, repeat from \* around
- 8). \*K2, pl3, kl, repeat from \* around
- 9). \*K2, p5, k1, p1, k1, p5, k1, repeat from \* around
- 10). \*K3, p3, k2, p1, k2, p3, k2, repeat from \* around

11). \*K8, pl, k7, repeat from \* around 12). \*K7, p3, k6, repeat from \* around 13). \*K7, p3, k6, repeat from \* around 14). \*K6, p5, k5, repeat from \* around 15). \*K6, p5, k5, repeat from \* around 16). \*K5, p7, k4, repeat from \* around 17). \*K5, p7, k4, repeat from \* around 18). \*K5, p7, k4, repeat from \* around 19). \*K6, p2, k1, p2, k5, repeat from \* around

Knit 3 rows, knitting every stitch Knit 5 rows of k2, p2 ribbing

Cast off in pattern.

Darn in ends and enjoy!

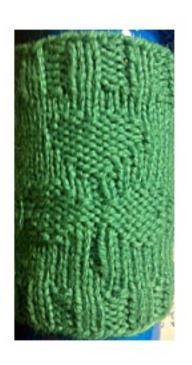

## This book was made using Book Creator for iPad

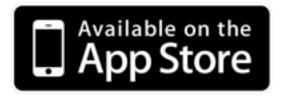